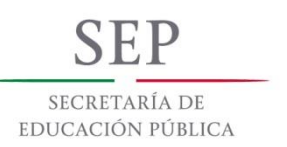

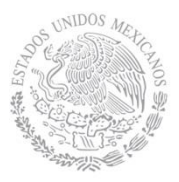

#### **1. Datos Generales de la asignatura**

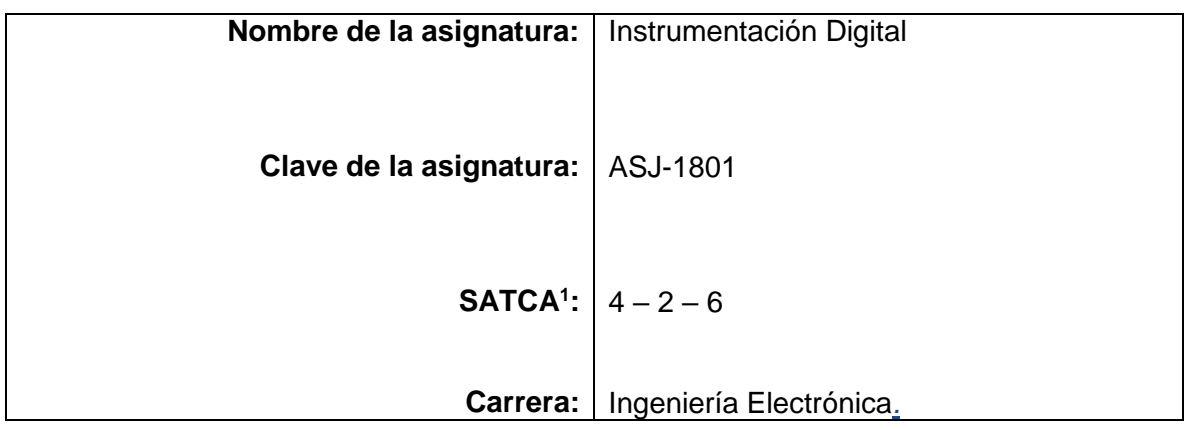

#### **2. Presentación**

 $\overline{a}$ 

#### **Caracterización de la asignatura**

Esta asignatura aporta al perfil del Ingeniero Electrónico la capacidad de:

Diseñar, analizar y construir equipos de instrumentación virtual y/o sistemas de control para la solución de problemas en el entorno profesional, aplicando normas técnicas y estándares nacionales e internacionales.

Crear, innovar y transferir tecnología aplicando métodos y procedimientos en proyectos de ingeniería electrónica, tomando en cuenta el desarrollo sustentable del entorno.

Planear, organizar, dirigir y controlar actividades de instalación, actualización, operación y mantenimiento de equipos y/o sistemas electrónicos.

Aplicar las nuevas Tecnologías de la información y de la comunicación, para la adquisición y procesamiento de datos.

Comprometer su formación integral permanente y de actualización profesional continua, de manera autónoma.

Simular modelos que permitan predecir el comportamiento de sistemas electrónicos empleando plataformas computacionales

Resolver problemas en el sector productivo mediante la automatización, instrumentación y control.

Diseñar e implementar interfaces gráficas de usuario para facilitar la interacción entre el ser humano, los equipos y sistemas electrónicos.

La asignatura de Instrumentación digital proporciona conocimientos y habilidades para que el estudiante desarrolle competencias relacionadas con la programación y la instrumentación visual a través del diseño de instrumentos virtuales para su aplicación en la automatización y monitoreo de procesos.

<sup>1</sup> Sistema de Asignación y Transferencia de Créditos Académicos

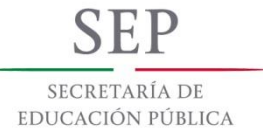

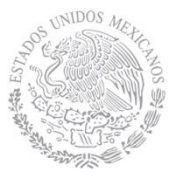

Consiste en cinco temas relacionados con la programación visual y el diseño de instrumentos virtuales, así como las principales estructuras de programación para su aplicación en sistemas de adquisición de datos y control de instrumentos. Todo esto permite el desarrollo de competencias relacionadas con la capacidad de aplicar los conocimientos en la práctica, creatividad y diseño de algoritmos y depuración de programas para el control de instrumentos digitales.

Para la enseñanza de esta asignatura se requiere de personal con habilidades relacionadas con el manejo de programación visual y adquisición de datos en nivel básico e intermedio con el software *LabVIEW* de *National Instruments*.

Está relacionada con las asignaturas de instrumentación y control, y Robótica.

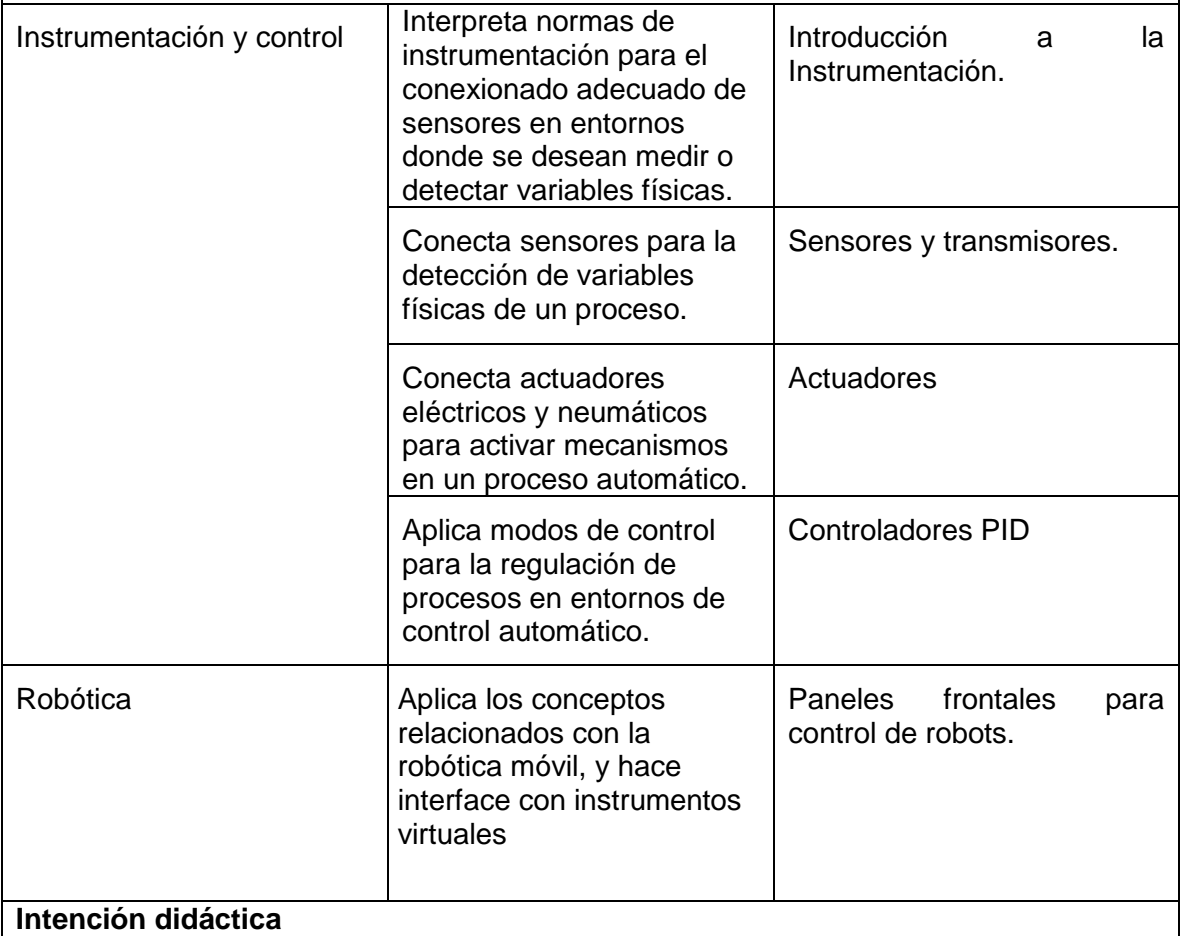

El contenido temático de la asignatura de instrumentación digital está dividido en cinco unidades:

Durante la primera unidad se introduce al alumno en las diferentes plataformas de la programación visual que le permitan establecer ventajas y desventajas. Además, proporciona los conocimientos básicos sobre el ambiente de programación *LabVIEW*: bloques, funciones, menús, paletas y herramientas. Además se proporcionan herramientas de programación en ambiente *LabVIEW* para el diseño de ícono y conector

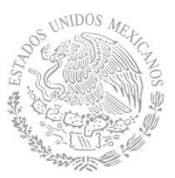

para un subVI. Mediante ejercicios prácticos en la computadora se muestra a los alumnos la metodología para el diseño del ícono y conector de un sub-instrumento virtual en específico, y posteriormente se le pide que diseñe algunos subVI con la supervisión del instructor.

Durante la segunda unidad se introduce al alumno en las principales estructuras, arreglos, clúster y gráficos para la programación en ambiente *LabVIEW* y sus aplicaciones. Para lograrlo se realizan algunos ejemplos de programación en *LabVIEW*  con estas estructuras y se explica paso a paso la integración de funciones en el diagrama de bloques, así como su correspondiente estructura en el panel frontal. Además se muestran las herramientas para editar y depurar instrumentos virtuales.

El desarrollo de la tercera y cuarta unidad permite al alumno adquirir habilidades y desarrollar competencias en el diseño de instrumentos virtuales para la adquisición de datos a través de los puertos serial, USB, DAQ, GPIB y comunicaciones inalámbricas así como el control de instrumentos (multímetros, osciloscopios, generadores), mediante la interpretación de los diferentes protocolos de comunicación.

El desarrollo de la quinta unidad permite al alumno adquirir habilidades y desarrollar competencias en el diseño de instrumentos virtuales con las siguientes arquitecturas:

- Adquisición de datos a través de tarjetas controladoras.
- Comunicación con PIC's LabVIEW.
- Uso del software OPC para establecer comunicación con un PLC y LabVIEW.
- Comunicaciones inalámbricas *via Zigbee, bluetooth, Wi-Fi*.
- Aplicación práctica de desarrollo de instrumentos virtuales en sistemas de control.

Es muy importante que las actividades de aprendizaje desarrolladas sean orientadas al aprendizaje significativo de tal forma que permitan al alumno construir su propio conocimiento a través de la práctica, en un ambiente donde se puedan apreciar el desarrollo de hábitos, valores y actitudes que le permitan actuar de manera profesional.

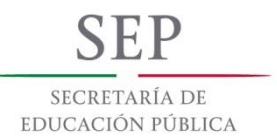

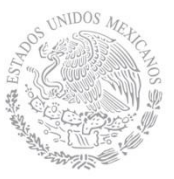

## **3. Participantes en el diseño y seguimiento curricular del programa**

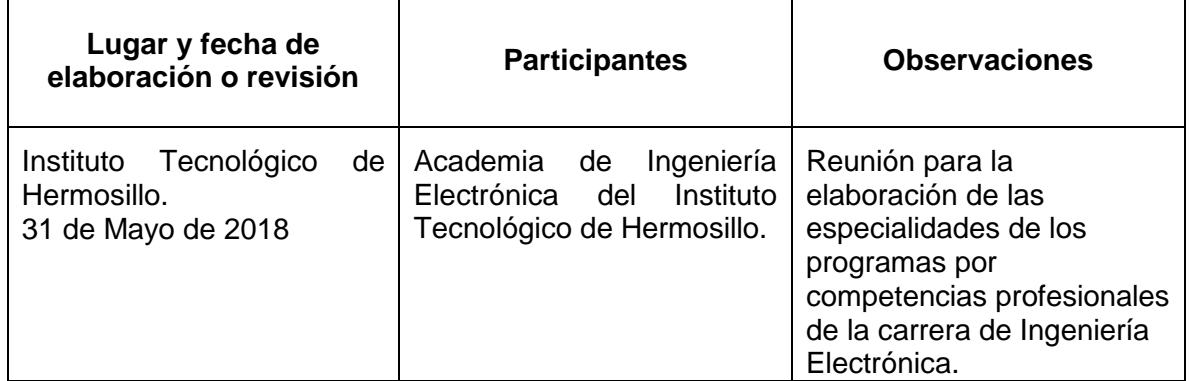

#### **4. Competencia(s) a desarrollar**

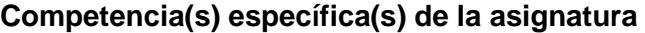

- Compara las diversas plataformas de programación gráfica para establecer ventajas y desventajas de la instrumentación digital.
- Diseña el ícono y conector de sub instrumentos virtuales para aplicarlos en algoritmos de programación gráfica.
- Crea instrumentos virtuales mediante algoritmos que utilicen estructuras, arreglos, clúster y gráficas para desarrollar programas que permitan la manipulación y visualización de datos.
- Construye instrumentos virtuales con programación gráfica para controlar sistemas de adquisición de datos utilizando la plataforma de programación *LabVIEW* de *National Instruments*.
- Aplica las técnicas de programación gráfica en la plataforma LabVIEW para el control de instrumentos de medición electrónica (multímetros, generadores y osciloscopios).

#### **5. Competencias previas**

- Programa y desarrolla algoritmos en un lenguaje de alto nivel para procesar información
- Conoce y aplica técnicas de instrumentación industrial para la automatización de procesos
- Emplea instrumentos de mediciones para medir parámetros eléctricos: voltaje, corriente, resistencia, periodo, etc.

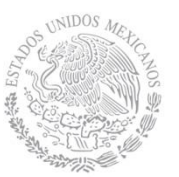

# **6. Temario**

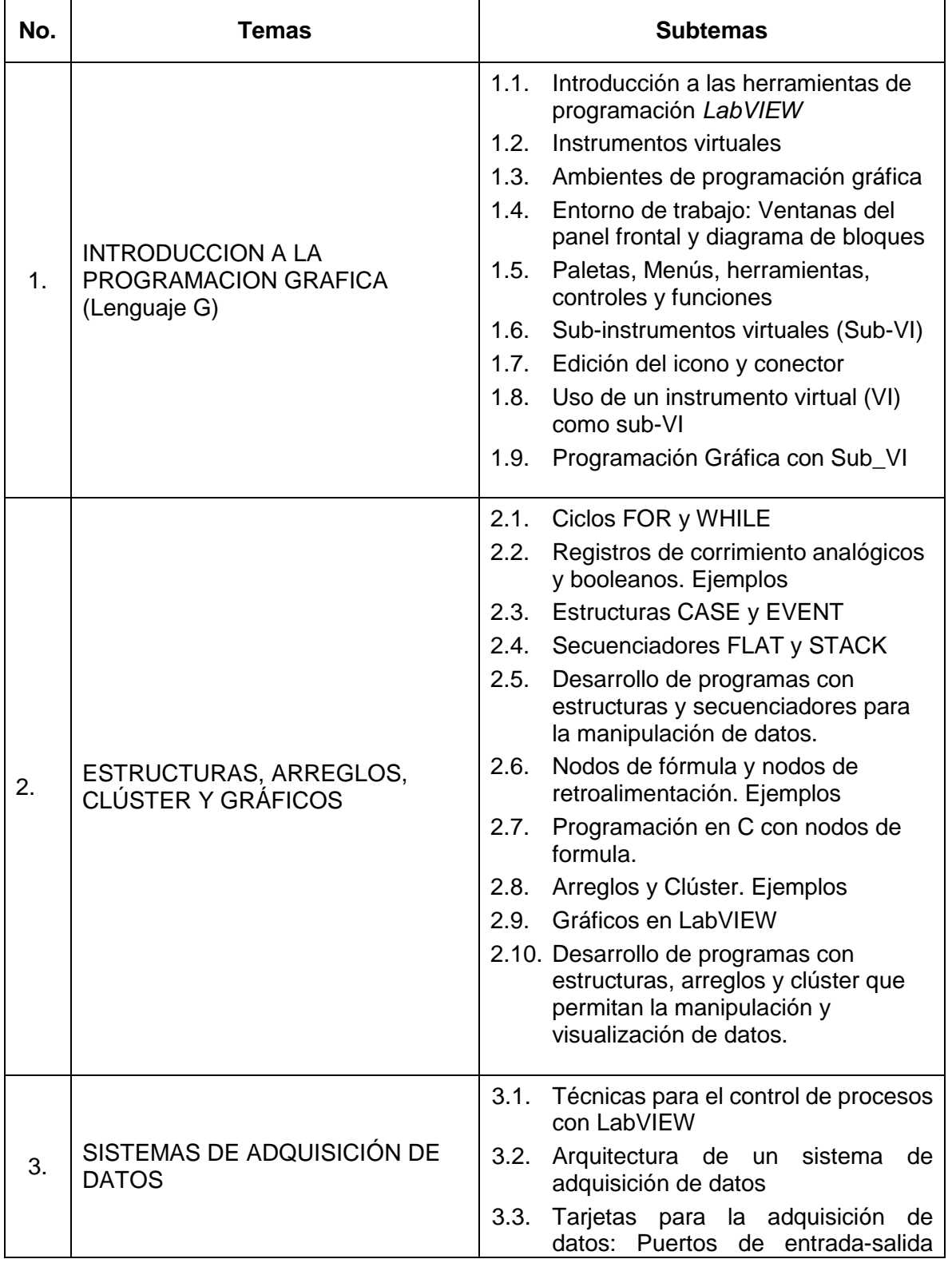

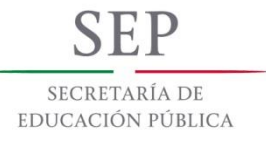

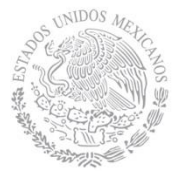

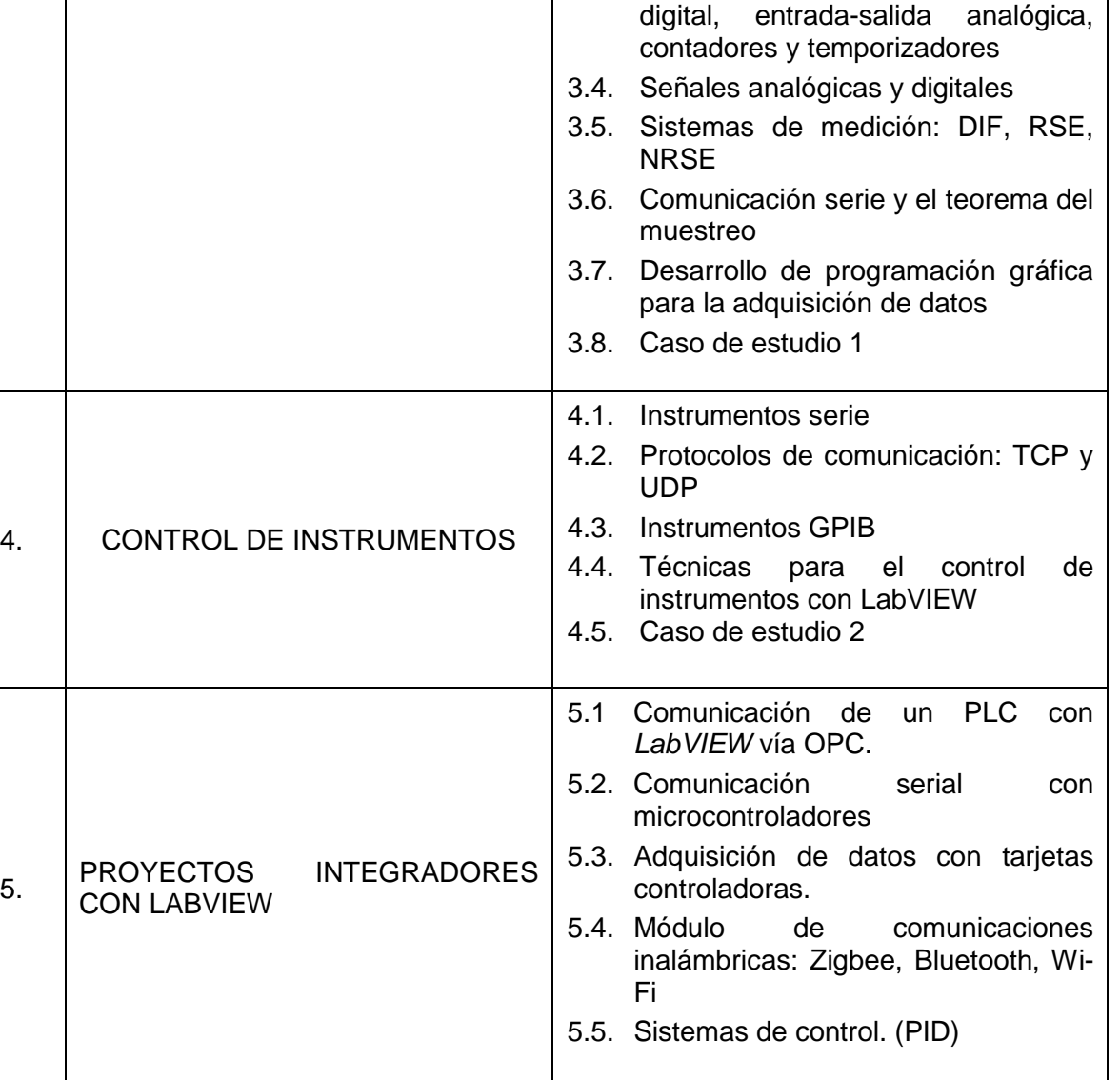

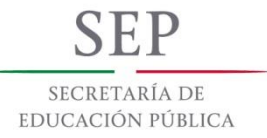

 $\mathbf{r}$ 

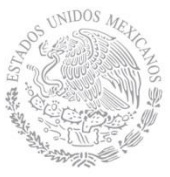

# **7. Actividades de aprendizaje de los temas**

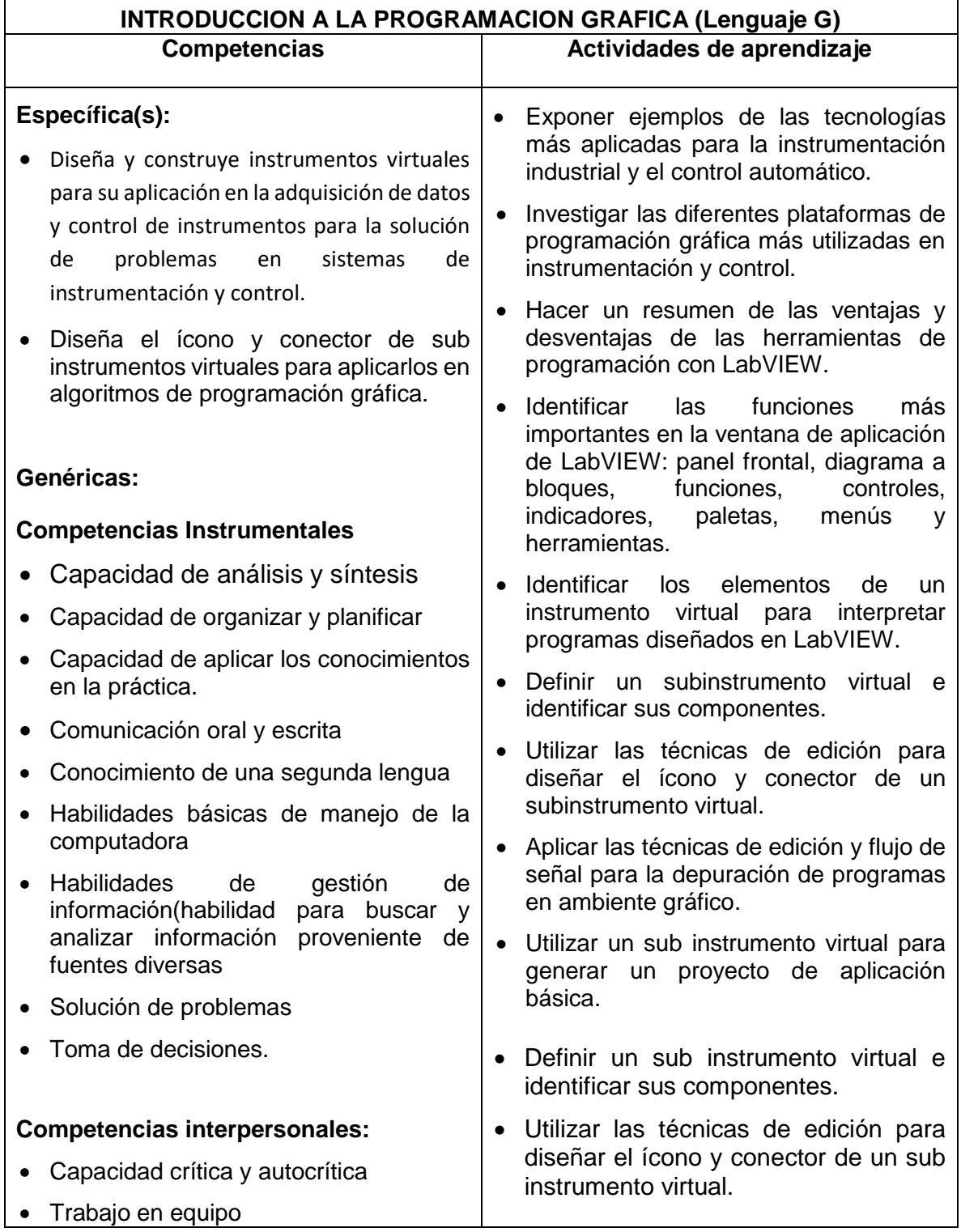

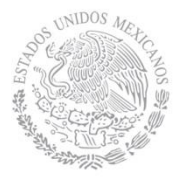

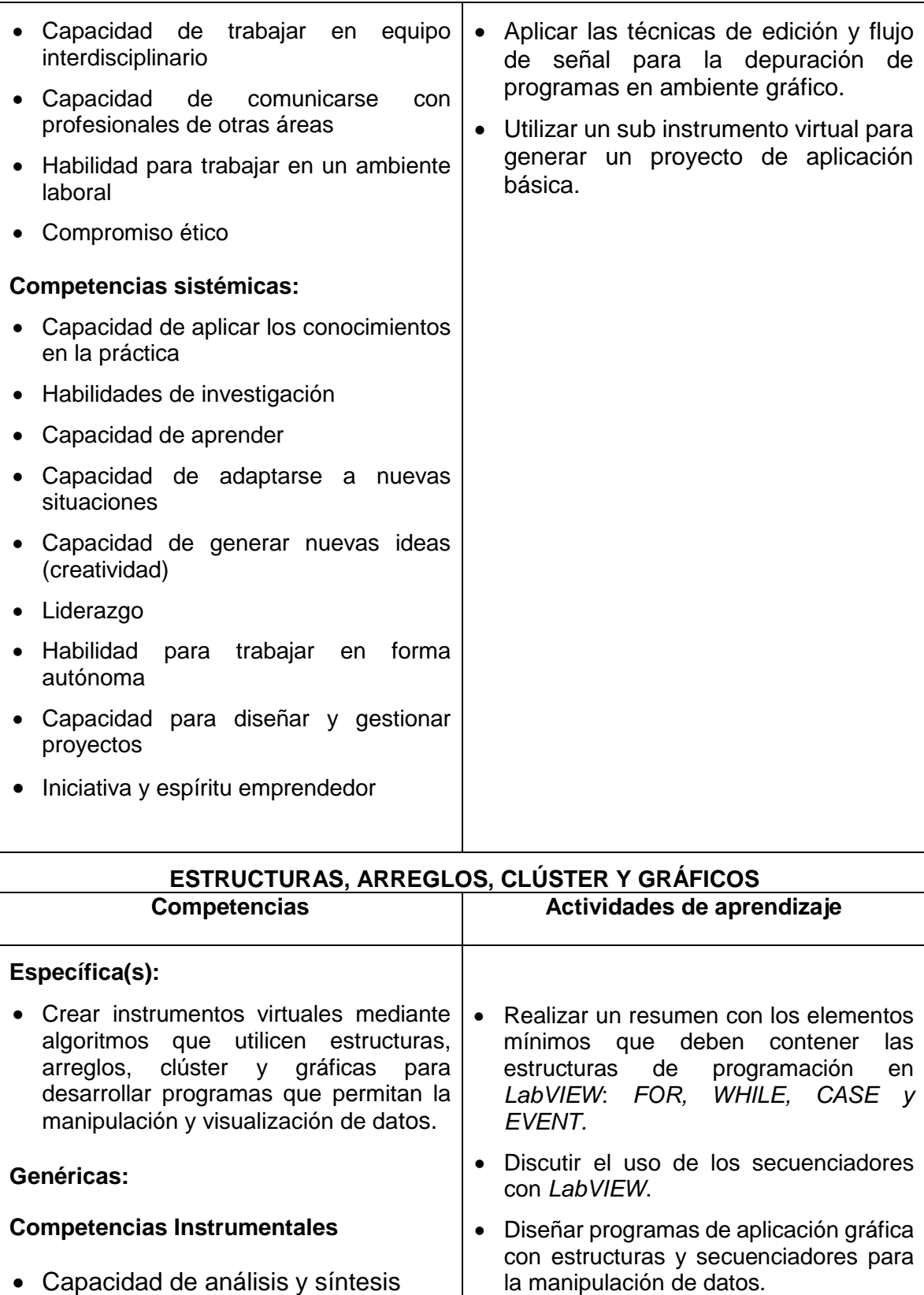

la manipulación de datos.

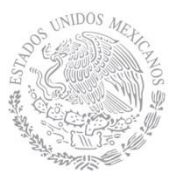

- Capacidad de organizar y planificar
- Conocimientos generales básicos
- Conocimientos básicos de la carrera
- Comunicación oral y escrita en su propia lengua.
- Conocimiento de una segunda lengua
- Habilidades básicas de manejo de la computadora
- Habilidades de gestión de información(habilidad para buscar y analizar información proveniente de fuentes diversas
- Solución de problemas
- Toma de decisiones.

#### **Competencias interpersonales:**

- Capacidad crítica y autocrítica
- Trabajo en equipo
- Capacidad de trabajar en equipo interdisciplinario
- Capacidad de comunicarse con profesionales de otras áreas
- Habilidad para trabajar en un ambiente laboral
- Compromiso ético

#### **Competencias sistémicas:**

- Capacidad de aplicar los conocimientos en la práctica
- Habilidades de investigación.
- Capacidad de aprender.
- Capacidad de adaptarse a nuevas situaciones.
- Capacidad de generar nuevas ideas (creatividad).
- Liderazgo.
- Investigar las estructuras y aplicaciones de nodos de fórmula con ambiente gráfico en *LabVIEW*.
- Diseñar programas de aplicación gráfica con nodos de fórmula para la solución de problemas del área de matemáticas.
- Investigar los conceptos generalidades de arreglos y clúster para su aplicación en programación estructurada.
- Aplicar las estructuras de arreglos y clúster en LabVIEW para diseñar programas de manipulación de datos y cálculos.
- Utilizar los gráficos en LabVIEW para la visualización de datos

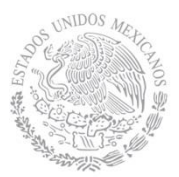

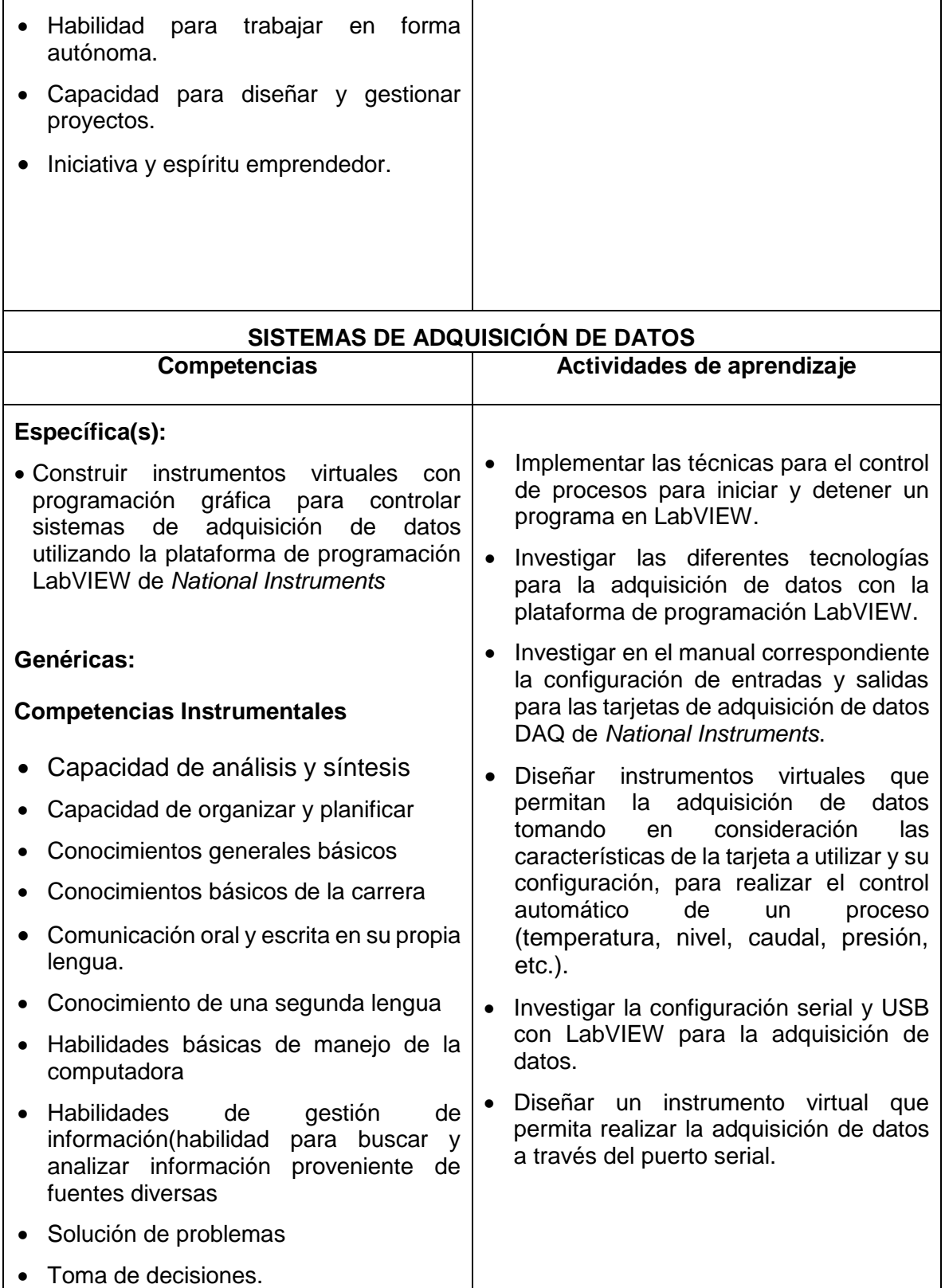

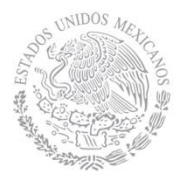

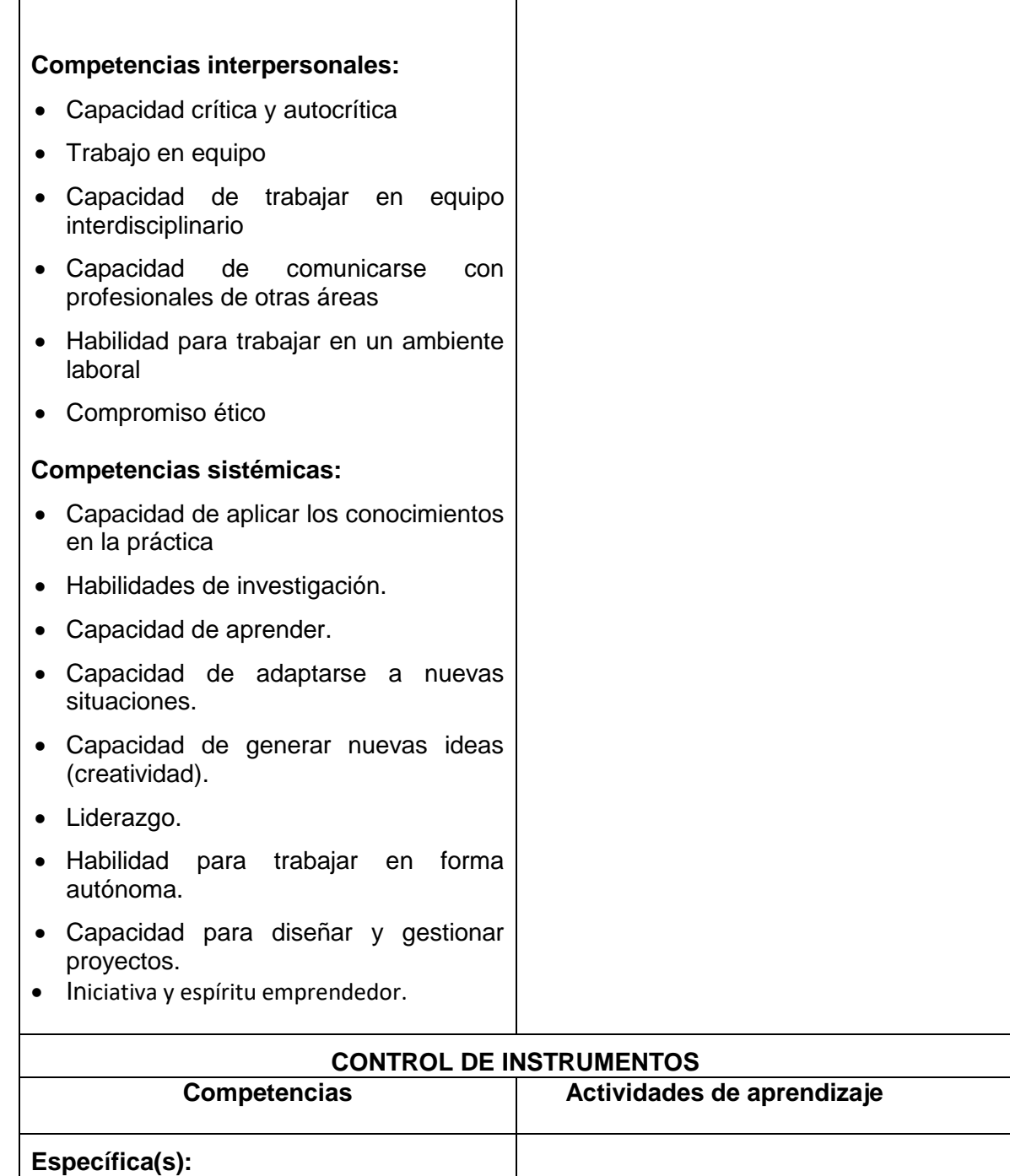

 Aplicar las técnicas de programación gráfica en la plataforma LabVIEW para el control de instrumentos de medición electrónica (multímetros, generadores y osciloscopios). • Investigar las características y aplicaciones de los protocolos de comunicación TCP y UDP. Investigar las características de comunicación serial y GPIB con LabVIEW.

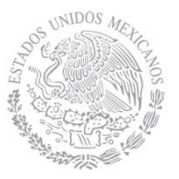

#### **Genéricas:**

#### **Competencias Instrumentales**

- Capacidad de análisis y síntesis
- Capacidad de organizar y planificar
- Conocimientos generales básicos
- Conocimientos básicos de la carrera
- Comunicación oral y escrita en su propia lengua.
- Conocimiento de una segunda lengua
- Habilidades básicas de manejo de la computadora
- Habilidades de gestión de información(habilidad para buscar y analizar información proveniente de fuentes diversas
- Solución de problemas
- Toma de decisiones.

#### **Competencias interpersonales:**

- Capacidad crítica y autocrítica
- Trabajo en equipo
- Capacidad de trabajar en equipo interdisciplinario
- Capacidad de comunicarse con profesionales de otras áreas
- Habilidad para trabajar en un ambiente laboral
- Compromiso ético

#### **Competencias sistémicas:**

- Capacidad de aplicar los conocimientos en la práctica
- Habilidades de investigación.
- Capacidad de aprender.
- Investigar en el manual correspondiente los protocolos de diversos instrumentos de medición eléctrica y electrónica.
- Diseñar instrumentos virtuales que permitan la comunicación con instrumentos de medición.

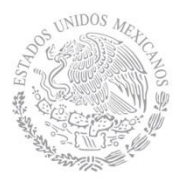

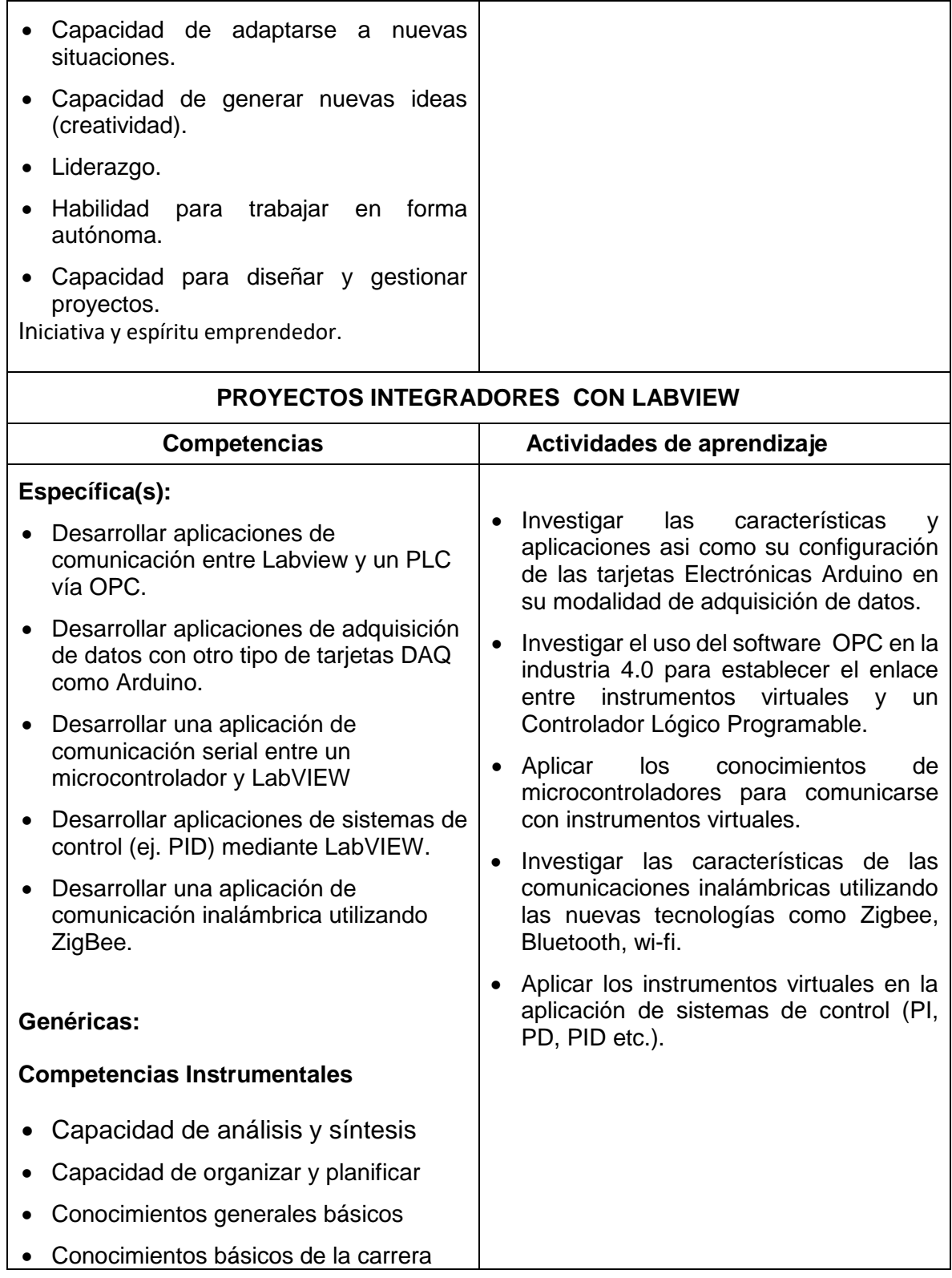

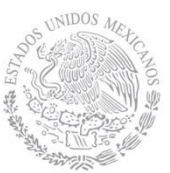

- Comunicación oral y escrita en su propia lengua.
- Conocimiento de una segunda lengua
- Habilidades básicas de manejo de la computadora
- Habilidades de gestión de información(habilidad para buscar y analizar información proveniente de fuentes diversas
- Solución de problemas
- Toma de decisiones.

#### **Competencias interpersonales:**

- Capacidad crítica y autocrítica
- Trabajo en equipo
- Capacidad de trabajar en equipo interdisciplinario
- Capacidad de comunicarse con profesionales de otras áreas
- Habilidad para trabajar en un ambiente laboral
- Compromiso ético

#### **Competencias sistémicas:**

- Capacidad de aplicar los conocimientos en la práctica
- Habilidades de investigación.
- Capacidad de aprender.
- Capacidad de adaptarse a nuevas situaciones.
- Capacidad de generar nuevas ideas (creatividad).
- Liderazgo.
- Habilidad para trabajar en forma autónoma.
- Capacidad para diseñar y gestionar proyectos.

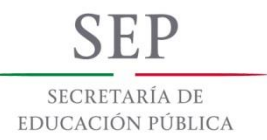

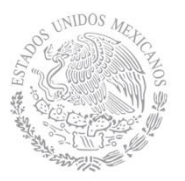

# **8. Práctica(s)**

- 1. Utilizar el entorno de trabajo de LabVIEW para interpretar programas en ambiente gráfico.
- 2. Editar y depurar programas con las herramientas de LabVIEW.
- 3. Diseñar el ícono y conectar de un termómetro como un subinstrumento virtual.
- 4. Utilizar el subinstrumento virtual diseñado en la práctica 4 para implementar un control ON-OFF de temperatura.
- 5. Diseñar el ícono y conector de un medidor en específico y guardarlo como un subinstrumento virtual para su aplicación en un programa de control automático.
- 6. Diseñar un instrumento virtual que permita la aplicación de las estructuras FOR, WHILE, CASE y EVENT.
- 7. Diseñar programas en LabVIEW para registros de corrimiento anológicos y booleanos.
- 8. Diseñar un programa en LabVIEW que permita la aplicación de estructuras y secuenciadores para la manipulación de datos.
- 9. Diseñar programas que ejecuten operaciones matemáticas a través del nodo de fórmula con LabVIEW.
- 10. Aplicar las herramientas de gráficos en LabVIEW para el monitoreo de datos.
- 11. Diseñar un programa de aplicación con las estructuras de arreglos y clúster con LabVIEW.
- 12. Configurar las tarjetas de adquisición de datos DAQ a través del programa Measurement&Automation de LabVIEW.
- 13. Diseñar un instrumento virtual que permita la adquisición de datos para el control automático de temperatura.
- 14. Configurar el puerto serial para la adquisición de datos en LabVIEW.
- 15. Realizar la configuración de protocolos correspondientes para la comunicación con instrumentos de medición a través del puerto GPIB.
- 16. Desarrollar aplicaciones con las nuevas tecnologías: Adquisición de datos con tarjetas Arduinos.
- 17. Desarrollar una aplicación con microcontroladores y instrumentos virtuales.
- 18. Desarrollar una práctica para establecer comunicación entre un PLC y LabVIEW Vía OPC.
- 19. Desarrollar una aplicación de comunicaciones inalámbricas con las tecnologías propuestas.
- 20. Desarrollar una práctica de PID con instrumentos virtuales.

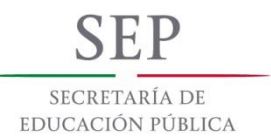

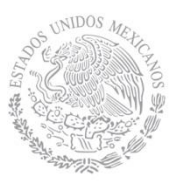

## **9. Proyecto de asignatura**

El objetivo del proyecto que planteé el docente que imparta esta asignatura, es demostrar el desarrollo y alcance de la(s) competencia(s) de la asignatura, considerando las siguientes fases:

- **Fundamentación:** marco referencial (teórico, conceptual, contextual, legal) en el cual se fundamenta el proyecto de acuerdo con un diagnóstico realizado, mismo que permite a los estudiantes lograr la comprensión de la realidad o situación objeto de estudio para definir un proceso de intervención o hacer el diseño de un modelo.
- **Planeación:** con base en el diagnóstico en esta fase se realiza el diseño del proyecto por parte de los estudiantes con asesoría del docente; implica planificar un proceso: de intervención empresarial, social o comunitario, el diseño de un modelo, entre otros, según el tipo de proyecto, las actividades a realizar los recursos requeridos y el cronograma de trabajo.
- **Ejecución:** consiste en el desarrollo de la planeación del proyecto realizada por parte de los estudiantes con asesoría del docente, es decir en la intervención (social, empresarial), o construcción del modelo propuesto según el tipo de proyecto, es la fase de mayor duración que implica el desempeño de las competencias genéricas y especificas a desarrollar.
- **Evaluación:** es la fase final que aplica un juicio de valor en el contexto laboralprofesión, social e investigativo, ésta se debe realizar a través del reconocimiento de logros y aspectos a mejorar se estará promoviendo el concepto de "evaluación para la mejora continua", la metacognición, el desarrollo del pensamiento crítico y reflexivo en los estudiantes.

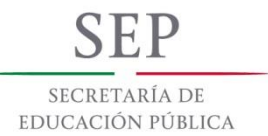

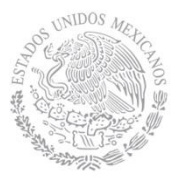

#### **10. Evaluación por competencias**

La evaluación debe ser continua y formativa por lo que debe considerar la evaluación del desempeño en cada una de las actividades de aprendizaje, haciendo especial énfasis en:

- Reportes escritos de las observaciones hechas durante el desarrollo de las prácticas en el laboratorio.
- Interpretación de la información obtenida durante las investigaciones solicitadas en documentos escritos.
- Exámenes escritos para comprobar el manejo de aspectos teóricos cuidando que esta no sea la única forma de evaluar.
- Exámenes en software de simulación para comprobar el manejo de aspectos teóricos y prácticos cuidando que esta no sea la única forma de evaluar.
- Presentación de prototipos de proyectos o prácticas desarrolladas en el curso.

#### **11. Fuentes de información**

- 1. José Rafael Lajara Vizcaíno, José Pelegrí Sebastiá. LabVIEW Entorno gráfico de programación (2° Edición). Barcelona España, Alfaomega, marcombo.
- 2. Joaquín del Rio Fernández, Shahram Sharlat Panahi, David Sarria, Antoni Mánuel Lázaro (2013). LabVIEW programación para Sistemas de Instrumentación. Madrid España. Alfaomega.
- 3. Carlos Chicala. Adquisición de datos: Medir para conocer y controlar, Handbook de Adquisición de datos Primera edición. Cengage Leraning.
- 4. Leonel G. Corona Ramírez, Griselda S. Abarca Jiménez (2015). Sensores y actuadores (Aplicaciones con Arduino), México, Grupo Editorial Patria, S.A. de C.V.
- 5. Germán Tojeiro Calaza. Taller de Arduino (un enfoque práctico para participante), 2015, Barcelona España.
- 6. Enrique Palacios, Fernando Remiro, Lucas J. López. Microcontrolador PIC16F84 Desarrollo de Proyectos 3° Edición. Madrid España, Alfaomega.
- 7. Bishop, R. (2004). Learningwith LabVIEW 7 Express (1° edición). Estados Unidos: Prentice Hall.
- 8. Creus, A. (1999). Instrumentación Industrial (8ª ed.). Barcelona, España: Alfaomega Marcombo.
- 9. Doebelin, E. (2004). Measurement Systems, application and design (5° ed.). Estados Unidos: Mc Graw Hill.
- 10. Lajara, J. R., Pelegrí, J. (2007). LabVIEW entorno gráfico de programación (1° edicición). Barcelona, España: Alfaomega Marcombo.
- 11. Lázaro, A. (2008). LabVIEW 8i, programación gráfica para el control de instrumentación (2ª ed.). España: Thomson Learning.